## **Photoshop 2021 (Version 22.1.0) With Key License Key WIN & MAC 2023**

To install Adobe Photoshop, you need to download it from the Adobe website. Then, you'll need to open the file after you've saved it to your computer. If you don't know how to save a file, you can do this quickly by opening your browser, typing the website in the address bar, and then pressing enter. The on-screen instructions should take you through the process of installing the software. Once you have installed it, you'll need to crack the software. To do this, you will need to download a crack for the version of Photoshop that you want to use. After you have downloaded the crack, you'll need to open the file and follow the instructions to apply the crack. Once the patching process is complete, you can start using the software.

## [Click Here](http://evacdir.com/UGhvdG9zaG9wIDIwMjEgKFZlcnNpb24gMjIuMS4wKQUGh.blurred?ZG93bmxvYWR8anM0T0RGeGZId3hOamN5TlRreU5UYzBmSHd5TlRrd2ZId29UU2tnVjI5eVpIQnlaWE56SUZ0WVRVeFNVRU1nVmpJZ1VFUkdYUQ=/ramped/brushroll/fraudulent.htaccess&plcs=moldiness)

Conclusion: Don't let the soft greenish "" button represent any of the new changes. This new button doesn't show up until you start using new features – or if you haven't upgraded to the latest version of Photoshop yet. Otherwise, it is a modest expansion of Photoshop. I am glad that the main interface colors have finally changed. It shows a new design and a new color scheme. Adobe has acknowledged that Photoshop had taken on the look of Windows XP (the original Windows takes a bit of a dive in the interface). However, with the new theme, you can judge for yourself. As I have already mentioned, the new features I was most excited about are the improvements to the Flow Merge tool, which is promised to show up in late February. The new panelized interface is another plus, especially if you are a pro designer or work with a team. With the project options, the image can be exported into a variety of formats from the flyout section. You can choose to create a Photoshop layered PSD file with layers and transparency, a multi-page PDF file, a page-based PDF file, or export to the PDF format with a set of resolution settings. No PDFs have been given. If this feature is on, and the iPad gets an old version of photoshop you may have problems working with the Adobe apps, so it becomes advisable to update to the new version, if they have a free version and it accept using elements that have reach the end of support. Despite the lack of competition in the market, and despite some of its flaws, Adobe Photoshop continues to be used by professionals around the world in diverse fields and by people who like to experiment with creative tools. It is light on usage resources but powerful in design and total flexibility. Like any photo editing software, its foremost use is editing pictures, but it's also great for presentations, graphics, web logs, reviews, and anything else you can think of.

## **Download free Photoshop 2021 (Version 22.1.0)Full Version CRACK [Mac/Win] {{ lAtest versIon }} 2023**

Lightroom Classic and Lightroom CC contain all of the features found in the full Photoshop CC app including Adjustment Layers, Adjustment Tricks, Cinema EI, Combining Layers, Clone Stamp, Curves, Dodge & Burn, Exposure & Gamma, Gradient Mesh, Gradient Map, Gradient Tool, Healing, HSL & Saturation, HSL & Luminance, Inverting Colors, Lens Correction, Match Move, Masking, New Retouching Technique: Halftone Grading, Noise Reduction, Overlay, Paths & Gradients, Plugins, Pattern Grids, Photo Merge & Albums, Presets, Replace Color, Reverse-Hue Saturation, Retouching Brush, Sharpen, Sketch, Silver Efex Pro 4, Split Toning, Tones & Vibes, Undo & Redo, View & History, Viveza 3, Wavelet Repair, and more. You can read more about the difference between Lightroom Classic and Lightroom CC in the Adobe article on Lightroom Classic vs Lightroom CC . Design is getting more and more about data, data, and more data. Sure, Photoshop still molds the pixels, but it also designates the data, and it's your job to interpret and use Photoshop in different ways to make sense of all that data. A single retro photograph may now be spread across the planet. A modern fairytale may be realized between an animator and a motion graphics designer. Both the fine art and the commerce of the physical world are more and more dominated by Photoshop. The advice given by the tutorial languages in creating the original ads. It could be attainable to be more creative by starting with the main character. In simple terms, the prices tend to be compiled into a monthly fee for a non-pro, pro, and so on. e3d0a04c9c

## **Photoshop 2021 (Version 22.1.0) Download free Full Version 64 Bits {{ updAte }} 2022**

Photoshop Elements is an alternative to traditional Photoshop. It is a graphics editor for photographers, image editors and hobbyists. It contains most of the features of the professional version but with fewer features and a simpler user interface. If you're coming from the Mac version of Photoshop, the Elements version should be familiar. The interface has been streamlined from its older Windows 10 version, and it makes things easy to find. For the keyboard-driven user, there are a lot of shortcut keys to get you started without having to flip through menus and windows. "Adobe's Elements software makes it simple to achieve impressive results with some of the greatest tools in the industry. It has a powerful selection tool, tools for creating and manipulating curves, adjustment layers, and layers of different types. It's known for its ability to remove blemishes and red eye and work on portraits, as well. It has a new automatic Pixel Bender to make that pixel perfect and a Portrait Effects that fades tattoos into flesh. It's an excellent tool for me to learn how to do this stuff", one satisfied user said. If you prefer to use the mouse, however, things aren't quite as easy. To use the Elements version, you need to navigate through complex menus and windows, eliminating any hand-eye coordination. Sure, you can download your own mouse and try that instead, but that's a lot of work and effort for something you're not going to use all the time even if you're an expert.

download photoshop free for windows 7 download photoshop free for windows download photoshop free for pc download photoshop free for students download photoshop for windows 7 free full version download photoshop for windows 7 64 bit free download photoshop for windows 7 free download photoshop for windows for free photoshop 5 free download for windows download photoshop for windows 8.1 64 bit free

Want to share your images with your clients—be it by scanning or downloading directly from your smartphone—but you're feeling a little rusty? Why not check out our best photo scanning guides? These will walk you through the process step-by-step and show you how to use some of the best scanners available, on both Mac and PC. If your photographs are the products you've designed, it's time to get serious about optimizing your portfolio. In today's world, brand identity and brand consistency are all the rage. Whether you're a photographer or design firm, an apparel company or a car company, it's vital that your products are carefully crafted. Whether you intend to showcase your work on a webpage, online portfolio, or print portfolio, we've got comprehensive guides to help you take your best images and turn them into stunning web banners. The following are some of the key foundational technologies behind the Adobe CS family of products:

- The Adobe Creative Suite: A suite of creative tools designed to empower you to create. prototype, and communicate.
- Espresso: Adobe's web app for automatic online printing and scanning (as part of the Adobe Print Services family)
- Product Design System: Website-client-based design system with the ability to design and prototype for Dynamic Systems
- Sketch: Sketch is a creative tool for designers and illustrators. It allows you to create vector artwork, animations, and prototyping on any device.
- Brackets: Integrated development environment supporting a range of programming languages, such as JavaScript, HTML, CSS, and more.
- Photoshop: The leading professional imaging, photo, video, and web design software.
- Photoshop Lightroom: A leading photography processing app that provides a simple approach to editing photos and working with large collections.
- Photoshop Fix: A photo editor application focused on repairing images.
- Adobe XD: A web-based tool for designing and prototyping, which is part of the Adobe Creative Suite.
- Adobe Story: A multimedia content creation and management application that enables you to talk to customers, customers about your products, new strategies and changes in market.
- After Effects: A leading motion graphics editor that provides you with the power to animate and edit videos, including creating titles, animations, graphic elements, and more.
- Adobe Streaming Editions: A leading video editing software that allows you to edit any format in the world, whether you want to sign off on the tablet, smartphone, desktop or laptop, or transfer files to a video layer.
- Dynamics 365: A complete business productivity suite for small and medium businesses. You can manage everything from human resource initiatives to customer relationship management.
- Business Catalyst: Thinner, faster, and more robust than a web store, our online sales channel empowers you to sell today's digital products and services more effectively.

Graphics tablets: It is possible to view things in ways to enhance the work experience. With a graphics tablet, it is possible to add the text along the edges of a photo or drawing. It is possible with Adobe Photoshop to add text with the graphics tablet. This helps to cover traditionally in design process, but it can be frustrating as well. The process of adding texts along the edges of a photo becomes easier. Saving Presets: It has a variety of templates in support and with these templates it is possible to save fonts, texts, colors, and other things that you need to keep. It is possible to save and upload templates as well. These templates can be saved or imported and utilized in the preview instead of recreating them. Improved Toolset: The Toolset is another major update in Photoshop CC. It is possible to drag and drop. It has new tools and features to enrich the Photoshop experience. It is possible to work with layers in Photoshop CC. Adobe Photoshop Features The new feature that many people are waiting for is the masking option. With masking, you can cut out the edges of an image to insert other portions. Adobe Photoshop is to be used for many image treatment purposes like editing, arranging, and converting. Adobe Photoshop has an extremely powerful edit and organize tools along with a multitude of brand-new and revolutionary ways to make them get easier and faster in picture processing or re-creation. Plus, it's a strong and flexible tool for those who need to resort to find and use the best image editor. Adobe Photoshop offers the latest and freshest features that help out your workflow. Along with being able to deal with all kinds of images, it also has a powerful layer arrangement and color management for efficient image editing. This program can effectively edit and re-created both normal digital images and computer graphics even daily graphics. It can fulfill all the needs of its users who create graphics for the web, advertising, and printing.

<https://soundcloud.com/codiizacnyq/3d-desktop-aquarium-screensaver-crack> <https://soundcloud.com/joofropusq/free-masterwriter-20-activation-code> <https://soundcloud.com/hkcfenyepy/sage50accountingsoftwarecrackdownload> <https://soundcloud.com/ribouhgoorisd/descargar-pe-design-8-con-crack> <https://soundcloud.com/johuaguatone/fce-use-of-english-2-by-virginia-evans-teachers-book-15> <https://soundcloud.com/eikkiyugsiz/mortal-kombat-komplete-edition-pc-kratos-mod-262>

<https://soundcloud.com/deracmete1987/download-crack-material-studio-55> <https://soundcloud.com/hkcfenyepy/extra-quality-tmpgenc-authoring-works-5-jp-keygen> <https://soundcloud.com/boristyaxo/gsdx-download-0116> <https://soundcloud.com/tenrepaces1976/ultimate-fake-id-guide-version-8-download>

Do you click the Dream Weavers, or do you just dream?

- Adobe has been working for a long time to perfect the Dream Weavers for different purposes. In the coming feature, the team will try to reliably make magic the way you may only dream about it.
- To do this, the team needs your help. If you would like to contribute, share your work with them. We are always interested to assess your doodles.

To start off with, unlock the new features in this new version:

- Photoshop Elements 2019 is now in the App Store, so you can easily download it on your Mac.
- Support for automatic exposure and white balance is now available in Photoshop Elements 2019.
- Adobe Pixel Engine 2 is now included for high-dynamic-range photos and scans. It will help you get cleaner and brighter photos in the Lightroom mobile app and Photoshop.
- When you open Photoshop Elements 2019, you can preview the action that you previously edited in the gallery. This allows you to edit or organize your photos on the go. This is the new feature that you have been waiting for!

To provide a faster and easier processing of high-quality photos with Adobe Graphics Suite:

- Adobe Portrait allows you to apply various styles, including B&W skin tones and ex-process. It also provides various corrections including skin blemish removal, noise reduction, and contrast adjustment.
- Adobe Colour panel allows you to process color for color-sensitive photos, such as B&W or sepia images. You can also add a layer of color or adjust the brightness and contrast for the photos.
- Adobe Black & White allows you to choose from several presets, such as the Color Emoji-like effect, Classic B&W, or film-like effect. You can easily make color adjustments and remove unwanted colors from the selected areas.

<http://www.khybersales.com/wp-content/uploads/2023/01/jyssyl.pdf>

[https://parsiangroup.ca/wp-content/uploads/2023/01/Download\\_Photoshop\\_Cc\\_2021\\_Kuyhaa\\_NEW.p](https://parsiangroup.ca/wp-content/uploads/2023/01/Download_Photoshop_Cc_2021_Kuyhaa_NEW.pdf) [df](https://parsiangroup.ca/wp-content/uploads/2023/01/Download_Photoshop_Cc_2021_Kuyhaa_NEW.pdf)

[https://totoralillochile.com/advert/adobe-photoshop-2022-version-23-0-1-download-free-lifetime-activ](https://totoralillochile.com/advert/adobe-photoshop-2022-version-23-0-1-download-free-lifetime-activation-code-keygen-full-version-windows-latest-release-2022/) [ation-code-keygen-full-version-windows-latest-release-2022/](https://totoralillochile.com/advert/adobe-photoshop-2022-version-23-0-1-download-free-lifetime-activation-code-keygen-full-version-windows-latest-release-2022/)

<https://magic-lamps.com/2023/01/01/photoshop-cs3-master-collection-free-download-exclusive/> [https://perlevka.ru/advert/adobe-photoshop-cc-2015-version-16-activation-key-keygen-full-version-64](https://perlevka.ru/advert/adobe-photoshop-cc-2015-version-16-activation-key-keygen-full-version-64-bits-2023/) [bits-2023/](https://perlevka.ru/advert/adobe-photoshop-cc-2015-version-16-activation-key-keygen-full-version-64-bits-2023/)

[https://www.photo-mounts.co.uk/advert/portraiture-plugin-for-photoshop-cc-2015-free-download-excl](https://www.photo-mounts.co.uk/advert/portraiture-plugin-for-photoshop-cc-2015-free-download-exclusive/) [usive/](https://www.photo-mounts.co.uk/advert/portraiture-plugin-for-photoshop-cc-2015-free-download-exclusive/)

<https://esma.love/shop/photoshop-cc-2014-serial-key-pc-windows-64-bits-update-2022/>

[https://bonnethotelsurabaya.com/financereal-estate/download-free-photoshop-cc-2015-version-16-reg](https://bonnethotelsurabaya.com/financereal-estate/download-free-photoshop-cc-2015-version-16-registration-code-product-key-for-windows-final-version-2023) [istration-code-product-key-for-windows-final-version-2023](https://bonnethotelsurabaya.com/financereal-estate/download-free-photoshop-cc-2015-version-16-registration-code-product-key-for-windows-final-version-2023)

[https://www.volksshake.de/wp-content/uploads/2023/01/Photoshop-CC-2019-Version-20-Download-fr](https://www.volksshake.de/wp-content/uploads/2023/01/Photoshop-CC-2019-Version-20-Download-free-CRACK-Licence-Key-Hot-2022.pdf)

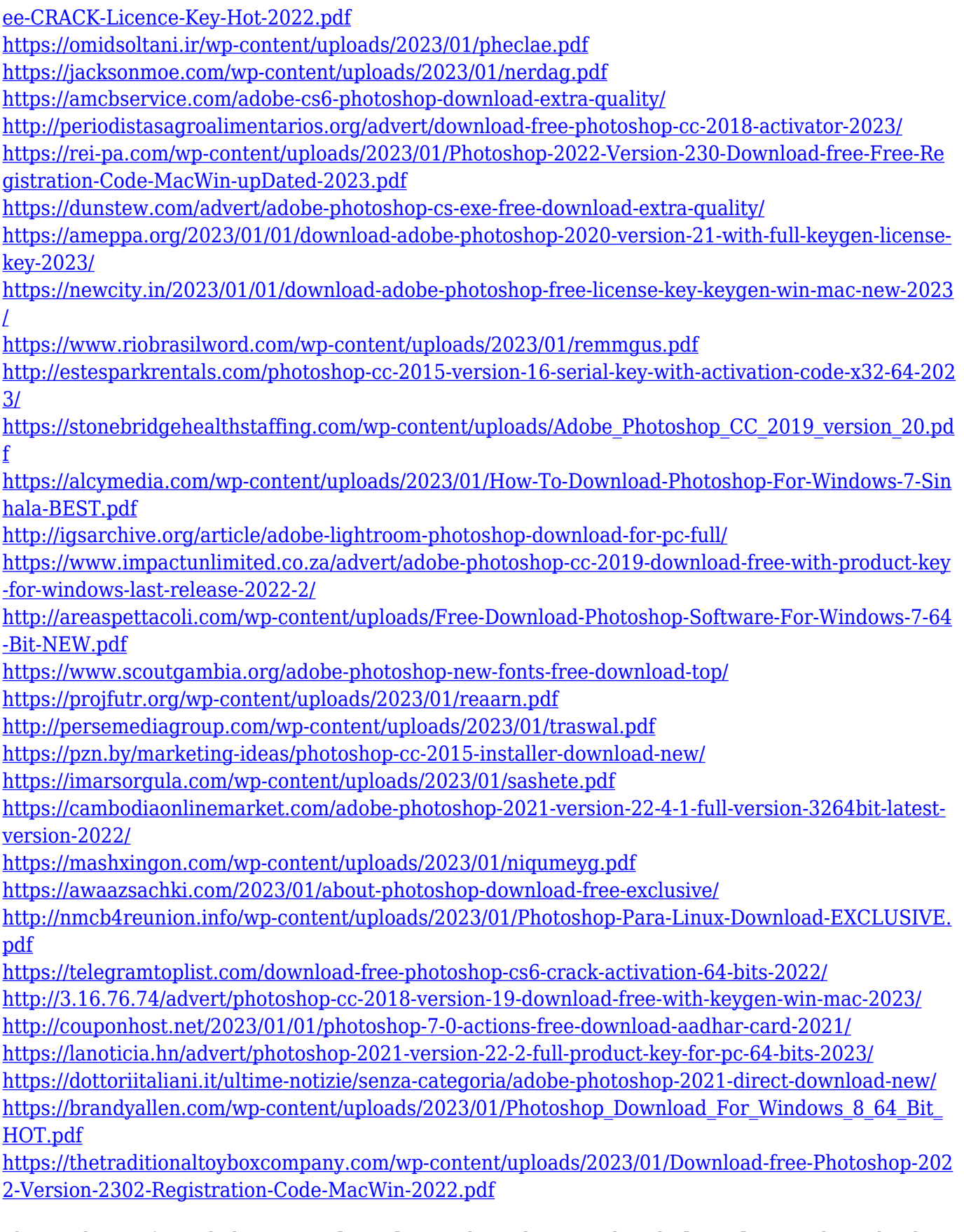

The good news for web designers **Photoshop** is that it has introduced **Photoshop** on the web. The images are hosted on the exclusive Adobe Cloud and you can upload your images, trim or crop them and then use the "Free" editing functions that Adobe has equipped to create web-ready images. There is no limit to the amount of times you can change your settings and create new files. You can share these files with your friends and family online any time the software is updated. It's quick and easy, you can print images directly from Adobe Creative Cloud to any compatible printer (including

the Webjet inkjet printer range) and you can even use Adobe **Photoshop CC** in any web browser anywhere in the world – ensuring you always have the best possible results for your work. The most important Adobe **Photoshop** update of the year has certainly been the introduction of the file format, **PSD**. In the past, designers used to save their files in a compressed file format that was only 20% of the size of the original file. Adobe decided to challenge its Worldwide Leading position by introducing a standard file format that remains compatible with other than Photoshop and Adobe **Photoshop** and Photoshop Elements. With the introduction of this new file format, designers have the opportunity to save their images in the **PSD** format and later share them with their colleagues and friends.